# **MOOVI** Horários, paradas e mapa da linha de ônibus 131

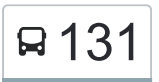

## R 131 Universidade - Jardim [VER NA WEB](https://moovitapp.com/index/pt-br/transporte_p%C3%BAblico-line-Universidade_Jardim-Macap%C3%A1-5380-1107346-30820774-0?utm_source=line_pdf&utm_medium=organic&utm_term=Universidade%20-%20Jardim)

A linha de ônibus 131 | (Universidade - Jardim) tem 1 itinerário.

(1) Universidade - Jardim: 05:30 - 22:40

Use o aplicativo do Moovit para encontrar a estação de ônibus da linha 131 mais perto de você e descubra quando chegará a próxima linha de ônibus 131.

#### **Sentido: Universidade - Jardim**

141 pontos [VER OS HORÁRIOS DA LINHA](https://moovitapp.com/macap%C3%A1-5380/lines/131/30820774/4785498/pt-br?ref=2&poiType=line&customerId=4908&af_sub8=%2Findex%2Fpt-br%2Fline-pdf-Macap%25C3%25A1-5380-1107346-30820774&utm_source=line_pdf&utm_medium=organic&utm_term=Universidade%20-%20Jardim)

Terminal Zerão

Vicente Com Av. 1

Inspetor Miguel Com Valter Jucá

Inspetor Miguel Com Dom José

Dom José Com Luís Azarias

Dom José Com Agenor Ferreira | Sentido Leste

Dom José Com Zeca Serra

Braulino Com Raimundo Peres | Sentido Sul

Braulino Com José Nery

Braulino Com Antônio Castro

Braulino Com Álvaro Nobre

Álvaro Nobre Com Amadeu Gama

Inspetor Marcelino Com Tv. 7

Inspetor Marcelino Com Tv. 3

Inspetor Marcelino Com Tv. 1

Unifap | Sentido Norte

Correios | Rod. Jk

Faculdade Meta | Sentido Norte

Supermercado Fortaleza

Jk Com Canal Das Pedrinhas

Jk Com Graciliano Trindade | Sentido Norte

#### **Horários da linha de ônibus 131**

Tabela de horários sentido Universidade - Jardim

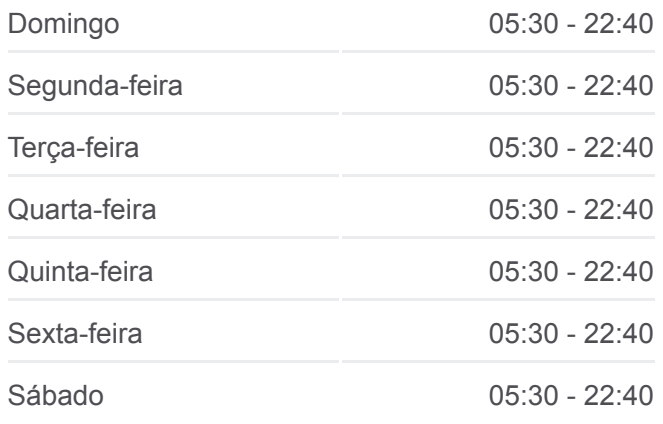

### **Informações da linha de ônibus 131 Sentido:** Universidade - Jardim **Paradas:** 141 **Duração da viagem:** 123 min

**Resumo da linha:**

- Jk Com Maurício Trindade Jovino Dinoá Com Tembés Jovino Dinoá Com Timbiras Jovino Dinoá Com Aimorés Jovino Dinoá Com Anhanguera Jovino Dinoá Com 13 De Setembro Jovino Dinoá Com Diógenes Jovino Dinoá Com Desidério Praça N.S. Da Conceição Escola Alexandre Vaz Tavarez Antônio Coelho Com Odilardo Antônio Coelho Com Eliézer | Sentido Leste Antônio Coelho Com Tiradentes Tiradentes Com Rio Maracá Rio Maracá Com São José Mercado Central De Macapá São José Com Mendonça Júnior Shopping Nações Unidas Praça Veiga Cabral Praça Barão Do Rio Branco Colégio Gm
- Prefeitura De Macapá

Seinf

- Ernestino Com Leopoldo
- Jovino Dinoá Com Padre Manoel
- Jovino Dinoá Com José Tupinambá
- Jovino Dinoá Com Ana Nery
- Gen. Rondon Com Pedro Américo
- Guanabara Com Piauí
- Guanabara Com Rio Grande Do Norte
- Guanabara Com Pernambuco
- Guanabara Com Acre
- Escola Ruth De Almeida | Sentido Norte

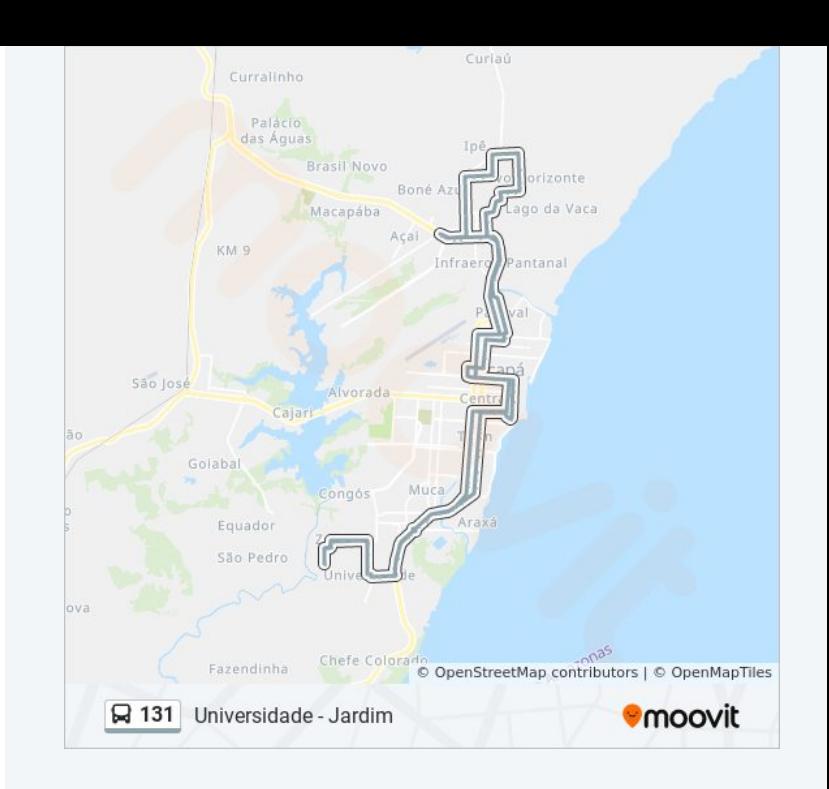

Juizado Especial Norte | Sentido Norte

Detran

Tancredo Neves Com João Paulo

João Paulo Com Sandoval

João Paulo Com Geriba

João Paulo Com Sebastião Queiroz

Escola Eliana Flexa | Sentido Norte

Marabaixo Com Ramos

Álvaro Carvalho Com Maria Xavier | Sentido Leste

Álvaro Carvalho Com João De Deus

Cícero Marquês Com Maria Picanço

Ciosp Novo Horizonte | Sentido Norte

Escola Raimunda Dos Passos | Sentido Norte

Cícero Com Glicério | Sentido Norte

Sebastião Lamarão Com Maria Xavier | Sentido Oeste

Sebastião Lamarão Com Marabaixo

Escola Maria Meriam | Sentido Sul

Clodoaldo Com Lourenço Araújo

Clodoaldo Matias Com Ana Maria

Ana Maria Com Francisco Xavier | Sentido Oeste

Ana Maria Com Guilherme Coelho

Ubs Marcelo Cândia | Sentido Sul

Júlio Pereira Com Ancelmo Ramos

Júlio Pereira Com Carlos Almeida | Sentido Sul

Júlio Pereira Com Leão Zagury

Júlio Pereira Com Raça Negra

R. Tancredo Neves (Entre Curiau E Aníbal Barcelos)

Tancredo Neves Com Maria Picanço

2º B.P.M.

Tancredo Com Curiau | Sentido Leste

Setrap | Sentido Leste

Tancredo Neves Com Luísa Picanço Ubs Álvaro Corrêa Juizado Especial Norte | Sentido Sul Escola Ruth De Almeida | Sentido Sul Mato Grosso Com Bahia Mato Grosso Com Alagoas Mato Grosso Com Paraíba Mato Grosso Com Ceará Mato Grosso Com Maranhão Leopoldo Com José Bonifácio Leopoldo Com Ana Nery Leopoldo Com Gen. Osório Leopoldo Com Padre Manoel Escola Gabriel De Almeida Café Fab Com General Rondon Fab Com Tiradentes Tiradentes Com Pres. Vargas Tiradentes Com Gen. Gurjão Tiradentes Com Mendonça Júnior Tiradentes Com Antônio Coelho Antônio Coelho Com Gen. Rondon Antônio Coelho Com Eliézer | Sentido Oeste Antônio Coelho Com Jovino Dinoá | Sentido **Oeste** Antônio Coelho Com Leopoldo Machado | Sentido Oeste Leopoldo Com Pedro Baião Leopoldo Com Maria Quitéria Leopoldo Com Diógenes Leopoldo Com Felipe Camarão Leopoldo Com Xavantes Leopoldo Com Goitacazes Leopoldo Com Guaranis Leopoldo Com Tupis

Leopoldo Com Odete

Leopoldo Com Maria José

Jk Com Graciliano Trindade | Sentido Sul

Jk Com João De Castro

Jk Com Hildemar

Praça Equinócio

Faculdade Meta | Sentido Sul

Jk Com Victa Mota

Unifap | Sentido Sul

Inspetor Marcelino Com Tv. 2

Inspetor Marcelino Com Tv. 4

Inspetor Marcelino Com Tv. 8

Inspetor Marcelino Com Amadeu Gama

Amadeu Gama Com Álvaro Nobre

Braulino Com Manoel De Souza

Braulino Com José Caetano

Braulino Com Caramuru

Braulino Com Raimundo Peres | Sentido Norte

Braulino Com Dom José

Dom José Com Eurico Dos Santos

Dom José Com Agenor Ferreira | Sentido Oeste

Dom José Com Djalma

Inspetor Miguel Com Wilson Carvalho

Terminal Zerão

Os horários e os mapas do itinerário da linha de ônibus 131 estão [disponíveis, no formato PDF offline, no site: moovitapp.com. Use o Moovit](https://moovitapp.com/macap%C3%A1-5380/lines/131/30820774/4785498/pt-br?ref=2&poiType=line&customerId=4908&af_sub8=%2Findex%2Fpt-br%2Fline-pdf-Macap%25C3%25A1-5380-1107346-30820774&utm_source=line_pdf&utm_medium=organic&utm_term=Universidade%20-%20Jardim) App e viaje de transporte público por Macapá! Com o Moovit você poderá ver os horários em tempo real dos ônibus, trem e metrô, e receber direções passo a passo durante todo o percurso!

[Sobre o Moovit](https://moovit.com/pt/about-us-pt/?utm_source=line_pdf&utm_medium=organic&utm_term=Universidade%20-%20Jardim) · [Soluções MaaS](https://moovit.com/pt/maas-solutions-pt/?utm_source=line_pdf&utm_medium=organic&utm_term=Universidade%20-%20Jardim) · [Países atendidos](https://moovitapp.com/index/pt-br/transporte_p%C3%BAblico-countries?utm_source=line_pdf&utm_medium=organic&utm_term=Universidade%20-%20Jardim) · [Comunidade Mooviter](https://editor.moovitapp.com/web/community?campaign=line_pdf&utm_source=line_pdf&utm_medium=organic&utm_term=Universidade%20-%20Jardim&lang=pt)

© 2023 Moovit - Todos os direitos reservados

**Confira os horários de chegada em tempo real!**

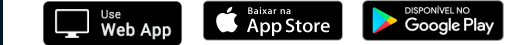